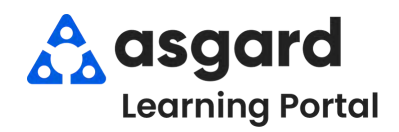

## **AsgardMobile Completar Una Inspección (HSKP) iPhone**

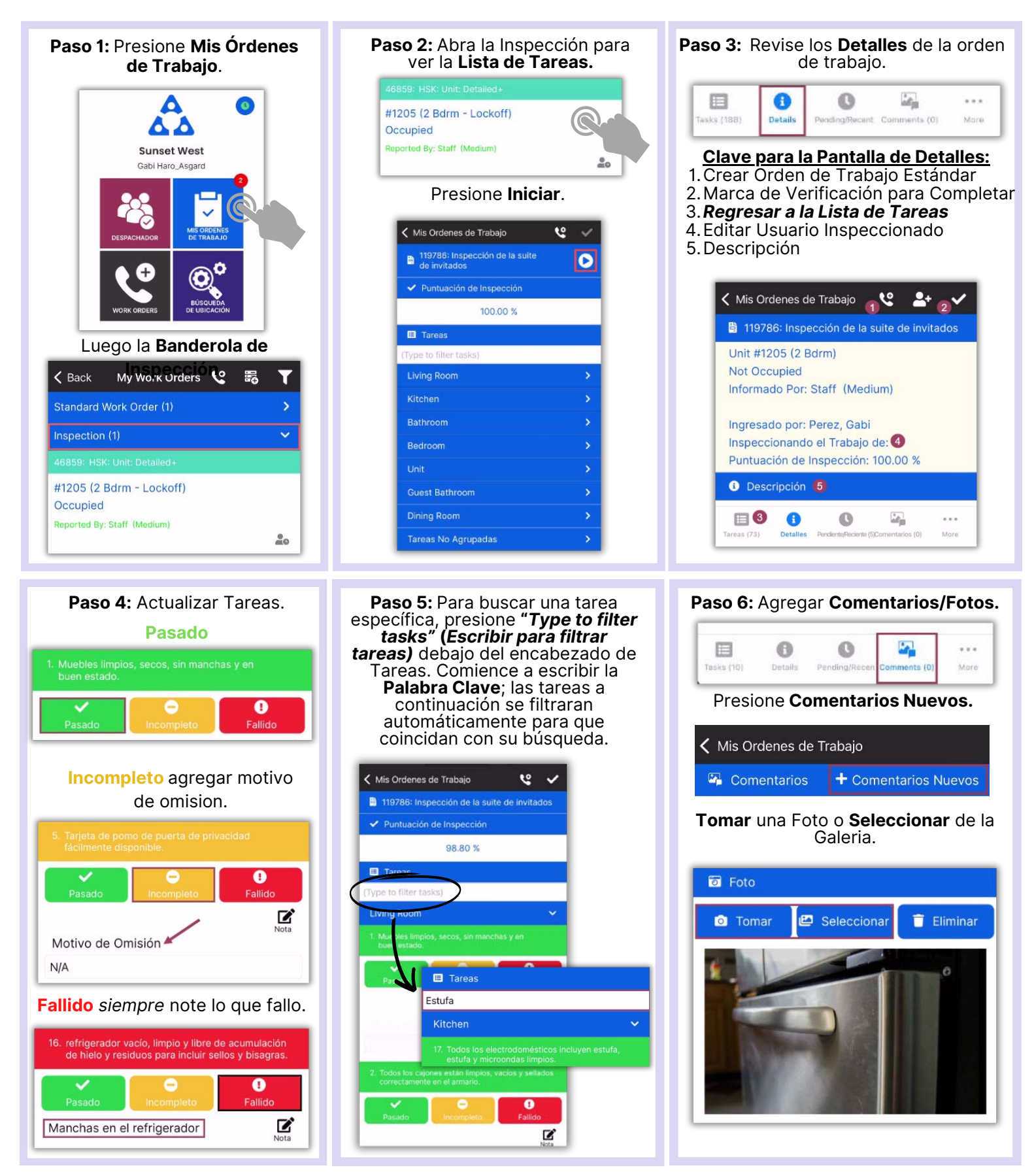

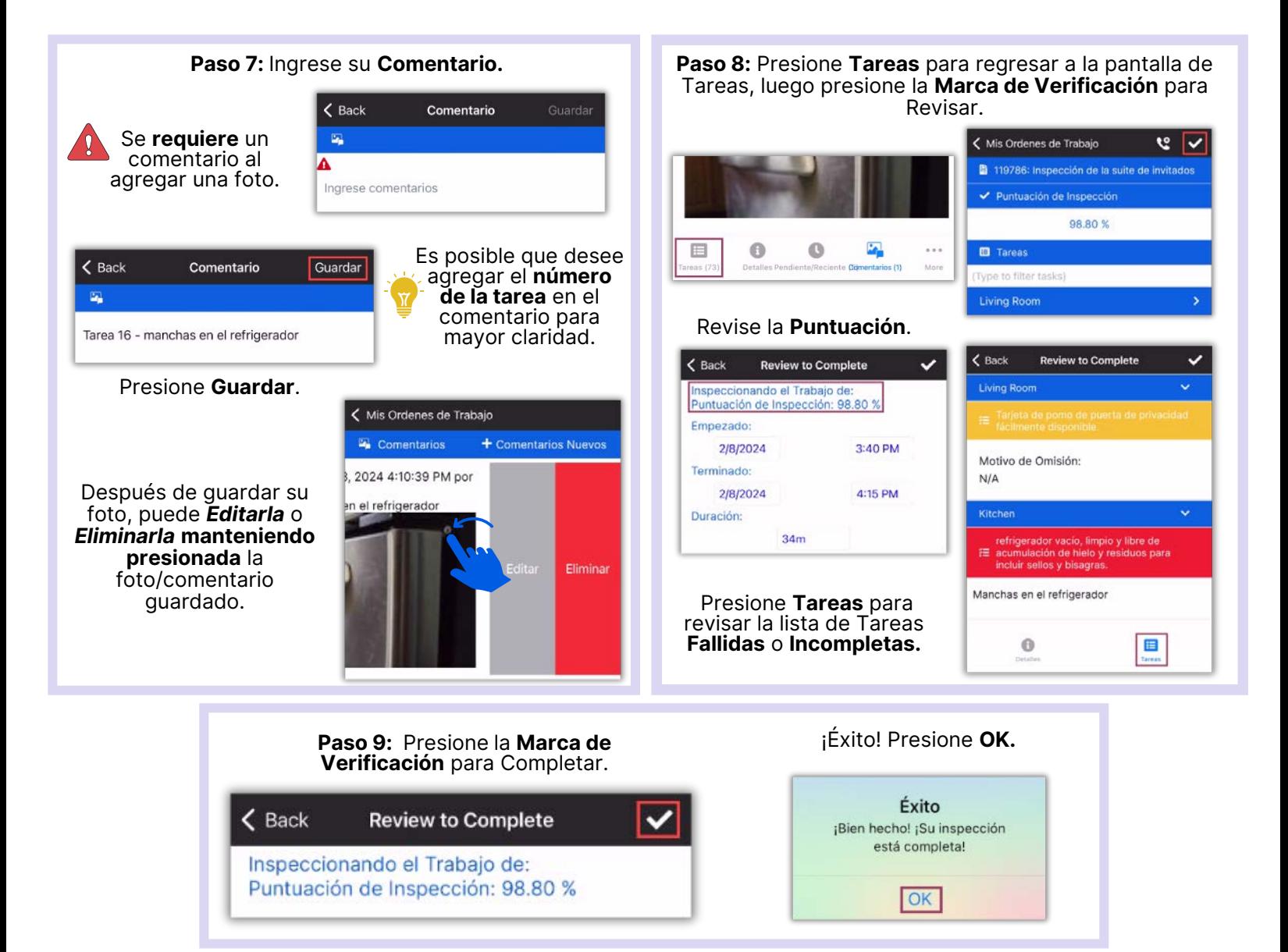